## **Carnegie Mellon University Finance Division**

## *Request for Oracle Currency*

**Purpose:** While the university reports consolidated financial activity using a US dollar value, many of the underlying transactions that occur at the international and domestic locations are processed using a currency other than the US dollar. Oracle and other administrative applications must be configured to allow for the use of multiple foreign currencies in order to accurately reflect the financial transaction activity. This form must be completed to request the establishment for use of a new foreign currency that is not resident within Oracle.

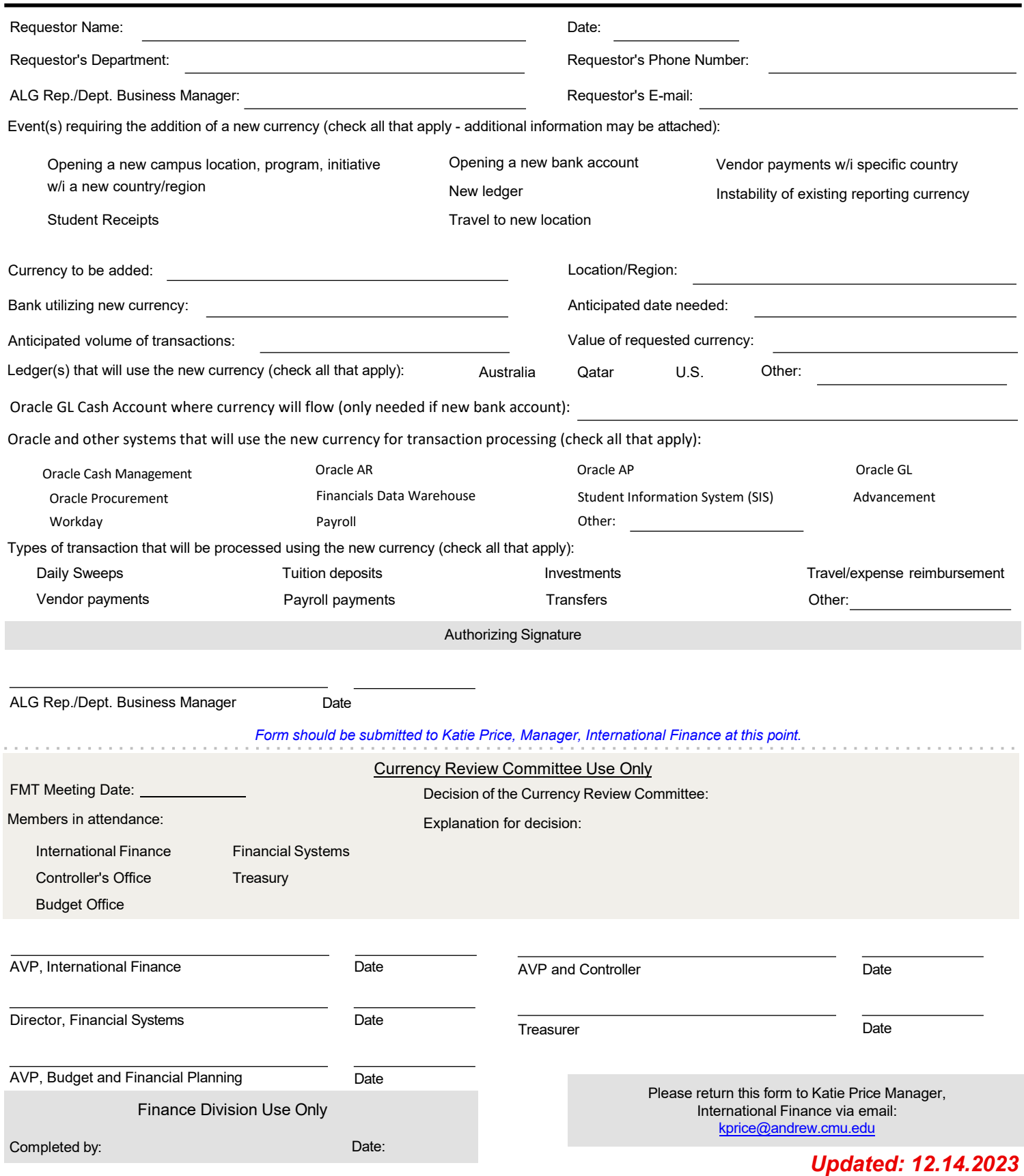